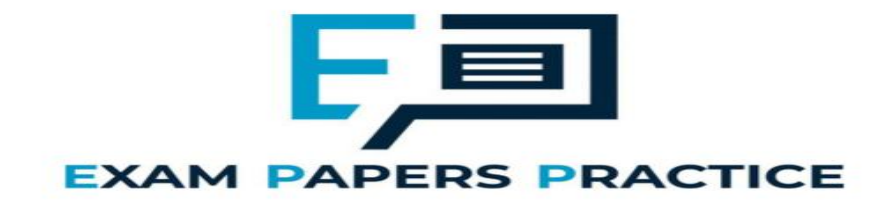

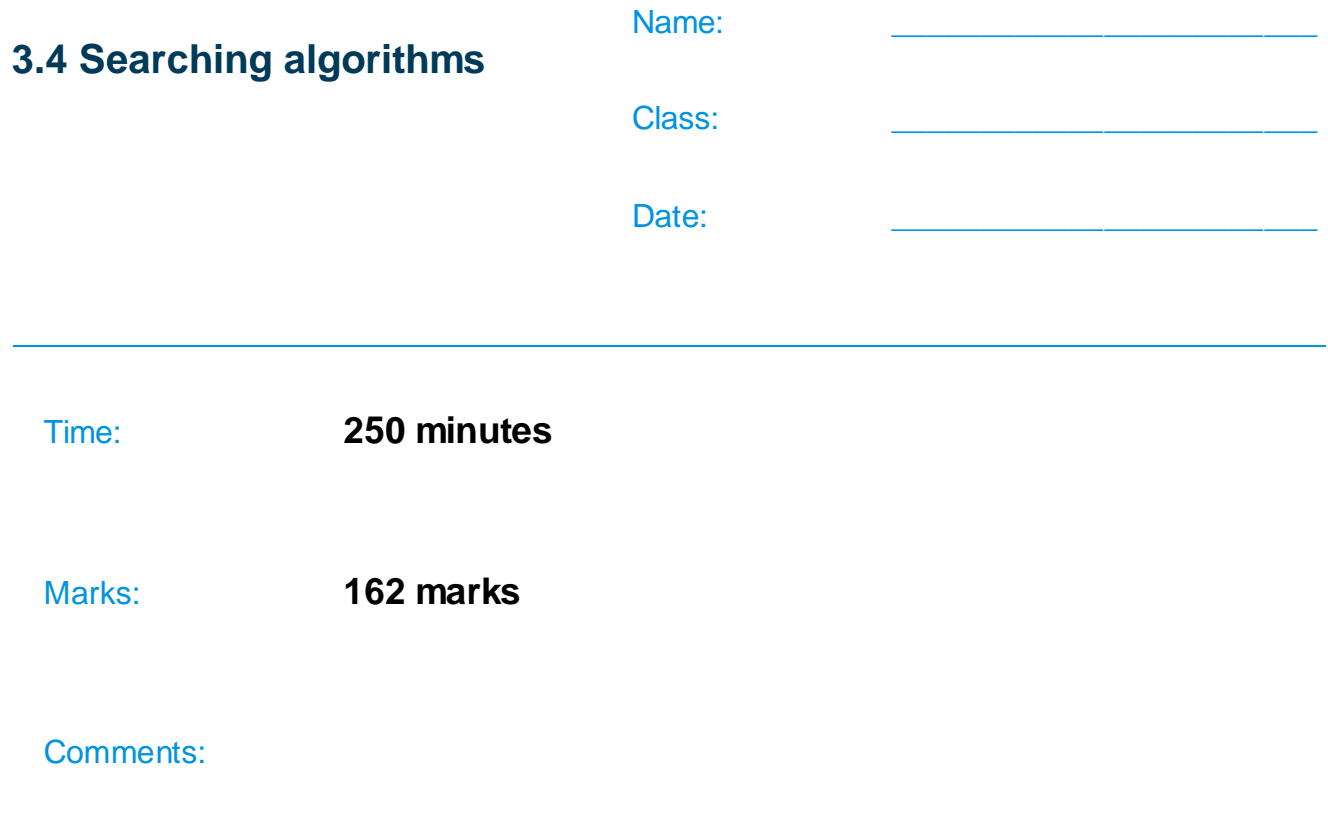

## **Q1.**

(a) This question refers to the subroutine CreateTileDictionary.

The points values for the letters J and X are to be changed so that they are not worth as many points as the letters Z and Q.

Adapt the subroutine CreateTileDictionary so that the letters J and X are worth 4 points instead of 5 points.

Test that the changes you have made work:

- run the **Skeleton Program**
- enter 2 at the main menu
- enter 1 to view the letter values.

#### **Evidence that you need to provide**

- (i) Your PROGRAM SOURCE CODE for the amended subroutine CreateTileDictionary.
- (ii) SCREEN CAPTURE(S) showing the results of the requested test.

**(1)**

**(1)**

(b) This question refers to the subroutine Main.

Currently each player starts with 15 letter tiles. In the Main subroutine StartHandSize is set to a value of 15.

Change the subroutine Main so that the user can choose what the value for StartHandSize will be.

Before the main menu is displayed and before the first iteration structure in Main the message "Enter start hand size: " should be displayed and the user's input should be stored in StartHandSize. This should happen repeatedly until the user enters a value for the start hand size that is between 1 and 20 inclusive.

Test that the changes you have made work:

- run the **Skeleton Program**
- enter  $0$  when asked to enter the start hand size
- enter 21 when asked to enter the start hand size
- enter 5 when asked to enter the start hand size
- enter  $1$  at the main menu.

### **Evidence that you need to provide**

(i) Your PROGRAM SOURCE CODE for the amended subroutine Main.

**(4)**

(ii) SCREEN CAPTURE(S) showing the requested test. You must make sure that evidence for all parts of the requested test is provided in the SCREEN CAPTURE(S).

**(1)**

(c) This question refers to the subroutine CheckWordIsValid.

When a player enters a word, a linear search algorithm is used to check to see if the word entered is in the list of AllowedWords. The subroutine CheckWordIsValid is to be changed so that it uses a more time-efficient search algorithm.

Change the CheckWordIsValid subroutine so that it uses a binary search algorithm instead of a linear search algorithm.

You **must write your own search routine** and not use any built-in search function that might be available in the programming language you are using.

Each item in AllowedWords that is compared to the word that the user entered should be displayed on the screen.

**Figure 2** shows examples of how the new version of CheckWordIsValid should work if AllowedWords contained the items shown in **Figure 1**.

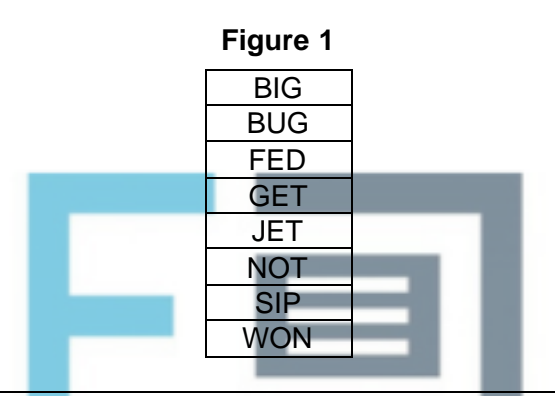

#### **Figure 2**

1) If the user enters the word BIG then a value of  $True$  should be returned and the words GET, BUG, BIG should be displayed, in that order.

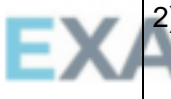

- If the user enters the word JET then a value of  $_{\text{True}}$  should be returned and the words GET, NOT, JET should be displayed, in that order.
- 3) If the user enters the word ZOO then a value of False should be returned and the words GET, NOT, SIP, WON should be displayed, in that order.

Test that the changes you have made work:

- run the **Skeleton Program**
- if you have answered part (b), enter  $15$  when asked to enter the start hand size; if you have not answered part (b) yet then skip this step
- enter 2 at the main menu
- enter the word jars.

### **Evidence that you need to provide**

- (i) Your PROGRAM SOURCE CODE for the amended subroutine CheckWordIsValid.
- (ii) SCREEN CAPTURE(S) showing the requested test.

(d) This question extends the functionality of the game.

After spelling a valid word the player decides which one of four options to select to determine how many tiles will be added to their hand. Before choosing they can look at the values of the tiles.

It would help the player make their decision if they were aware of how useful each letter was by knowing the frequency with which each letter appears in the list of allowed words.

The program is to be extended so that when the player chooses to view the tile values they are also shown the number of times that each letter appears in the list of allowed words.

#### **What you need to do**

#### **Task 1**

Create a new subroutine called CalculateFrequencies that looks through the list of allowed words and displays each of the 26 letters in the alphabet along with the number of times that the letter appears in the list of allowed words, which the subroutine has calculated.

#### **Task 2**

Modify the DisplayTileValues subroutine so that after displaying the tile values it also calls the CalculateFrequencies subroutine.

### **Task 3**

Test that the changes you have made work:

- run the **Skeleton Program**
- if you have answered part (b), enter  $15$  when asked to enter the start hand size; if you have not answered part (b) yet then skip this step

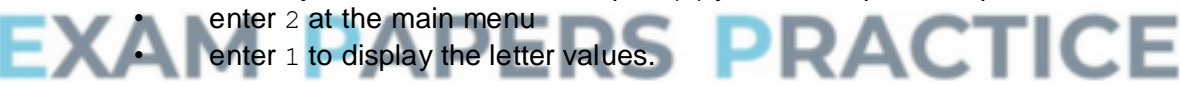

### **Evidence that you need to provide**

- (i) Your PROGRAM SOURCE CODE for the new subroutine CalculateFrequencies, the amended subroutine DisplayTileValues and any other subroutines you have modified when answering this question.
- **(8)**

(ii) SCREEN CAPTURE(S) showing the requested text.

- **(1)**
- (e) The scoring system for the game is to be changed so that if a player spells a valid word they score points for all valid words that are a prefix of the word entered. A prefix is the first **x** characters of a word, where **x** is a whole number between one and the number of characters in the word.

In the **Skeleton Program**, AllowedWords contains the list of valid words that have been read in from the **Data File aqawords.txt**.

#### **Example**

If the user enters the word TOO they will be awarded points for the valid words TOO and TO as TO is a prefix of the word TOO. They will not be awarded points for the word OO even though it is a valid word and is a substring of TOO because it is not a prefix of TOO.

#### **Example**

If the user enters the word BETTER they will be awarded points for the words BETTER, BET and BE as these are all valid prefixes of the word entered by the user. They would not be awarded points for BETT or BETTE as these are not valid English words. They would not be awarded points for BEER as even though it is contained in the word BETTER it is not a prefix.

#### **Example**

If the user enters the word BIOGASSES they will be awarded points for the words BIOGASSES, BIOGAS, BIOG, BIO and BI as these are all valid prefixes of the word entered by the user. They would not be awarded points for BIOGA, BIOGASS or BIOGASSE as these are not valid English words. They would not be awarded points for GAS as even though it is contained in the word BIOGASSES it is not a prefix.

#### **Example**

If the user enters the word CALMIEST they will not be awarded any points as even though CALM at the start is a valid word the original word entered by the user, CALMIEST, is not.

#### **Example**

If the user enters the word AN they will be awarded points for the word AN. They would not be awarded points for A even though A at the start is a valid word as points are only awarded for words that are at least two letters long.

#### **What you need to do**

#### **Task 1**

Write a **recursive** subroutine called GetScoreForWordAndPrefix that, if given a valid word, returns the score of the word added to the score for any valid words that are prefixes of the word.

To get full marks for this task the GetScoreForWordAndPrefix subroutine must

make use of recursion in an appropriate way to calculate the score for any prefixes that are also valid words.

If your solution uses an alternative method to recursion you will be able to get most but not all of the available marks for this question.

### **Task 2**

Modify the UpdateAfterAllowedWord subroutine so that it calls the new GetScoreForWordAndPrefix subroutine instead of the GetScoreForWord subroutine.

### **Task 3**

Test that the changes you have made to the program work:

- run the **Skeleton Program**
- if you have answered part (b), enter  $15$  when asked to enter the start hand size; if you have not answered part (b) yet then skip this step
- enter 2 at the main menu
- enter the word abandon
- enter 4 so that no tiles are replaced.

#### **Evidence that you need to provide**

(i) Your PROGRAM SOURCE CODE for the new subroutine GetScoreForWordAndPrefix, the amended subroutine UpdateAfterAllowedWord and any other subroutines you have modified when answering this question.

**(11)**

(ii) SCREEN CAPTURE(S) showing the results of the requested test.

**(1) (Total 37 marks)**

## **Q2.**

The table below lists some well-known algorithms.

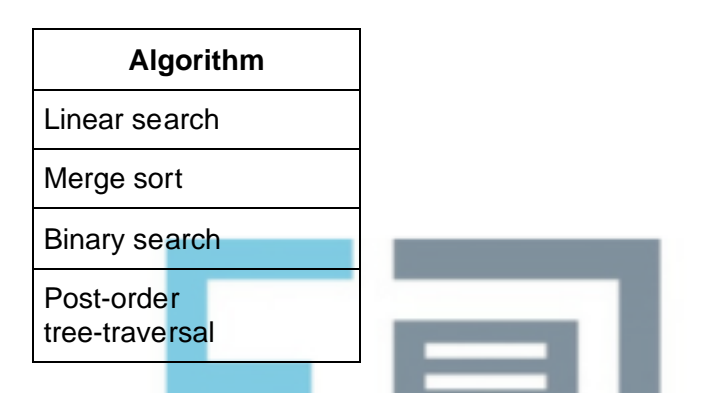

(a) Which of the algorithms listed in the table has  $O(n \log n)$  time complexity?

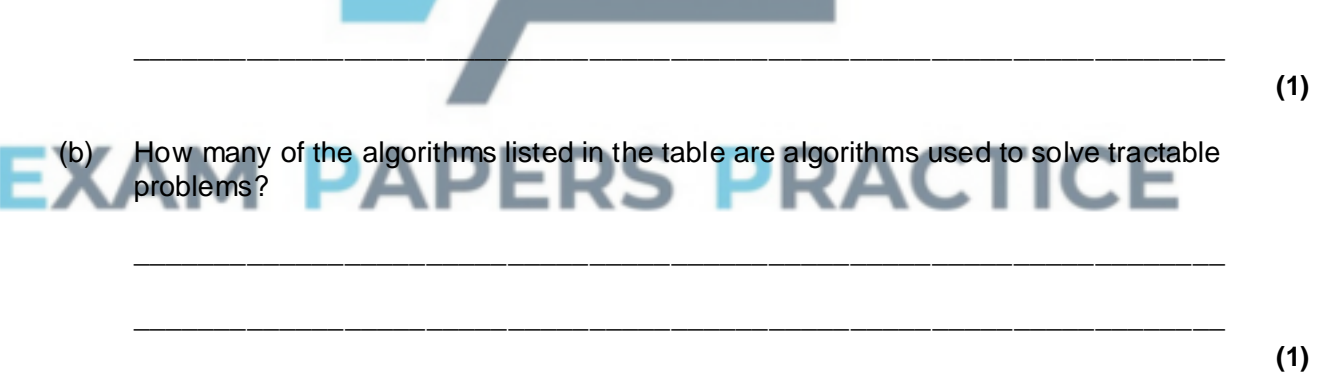

\_\_\_\_\_\_\_\_\_\_\_\_\_\_\_\_\_\_\_\_\_\_\_\_\_\_\_\_\_\_\_\_\_\_\_\_\_\_\_\_\_\_\_\_\_\_\_\_\_\_\_\_\_\_\_\_\_\_\_\_\_\_\_\_\_\_\_

**(Total 2 marks)**

# **Q3.**

The code below shows an incomplete algorithm for a binary search.

```
PROCEDURE BSearch(List, F, L,
ItemToFind)
  Found ← False
  Failed \leftarrow (1)
  WHILE NOT Failed AND NOT Found
    M \leftarrow (F + L) DIV 2
    IF List[M] = ItemToFind
```
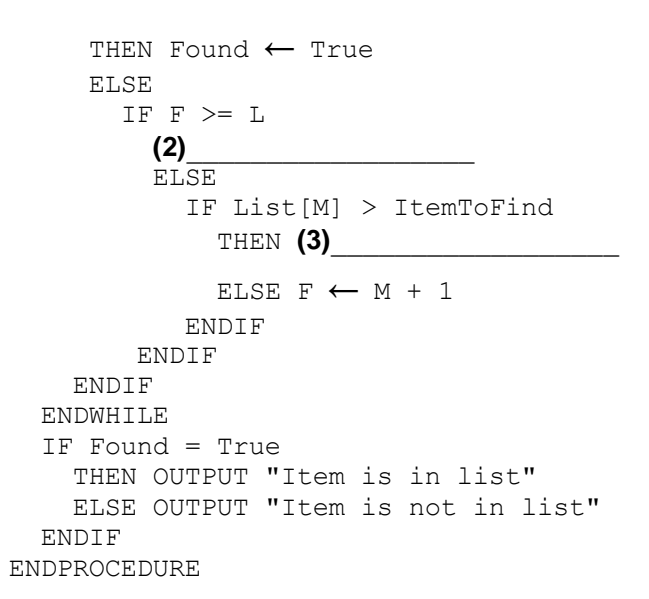

The DIV operator calculates the whole number result of integer division. For example, 15 DIV  $4 = 3$ , 17 DIV  $4 = 4$ .

(a) What code should be added at position **(1)**?

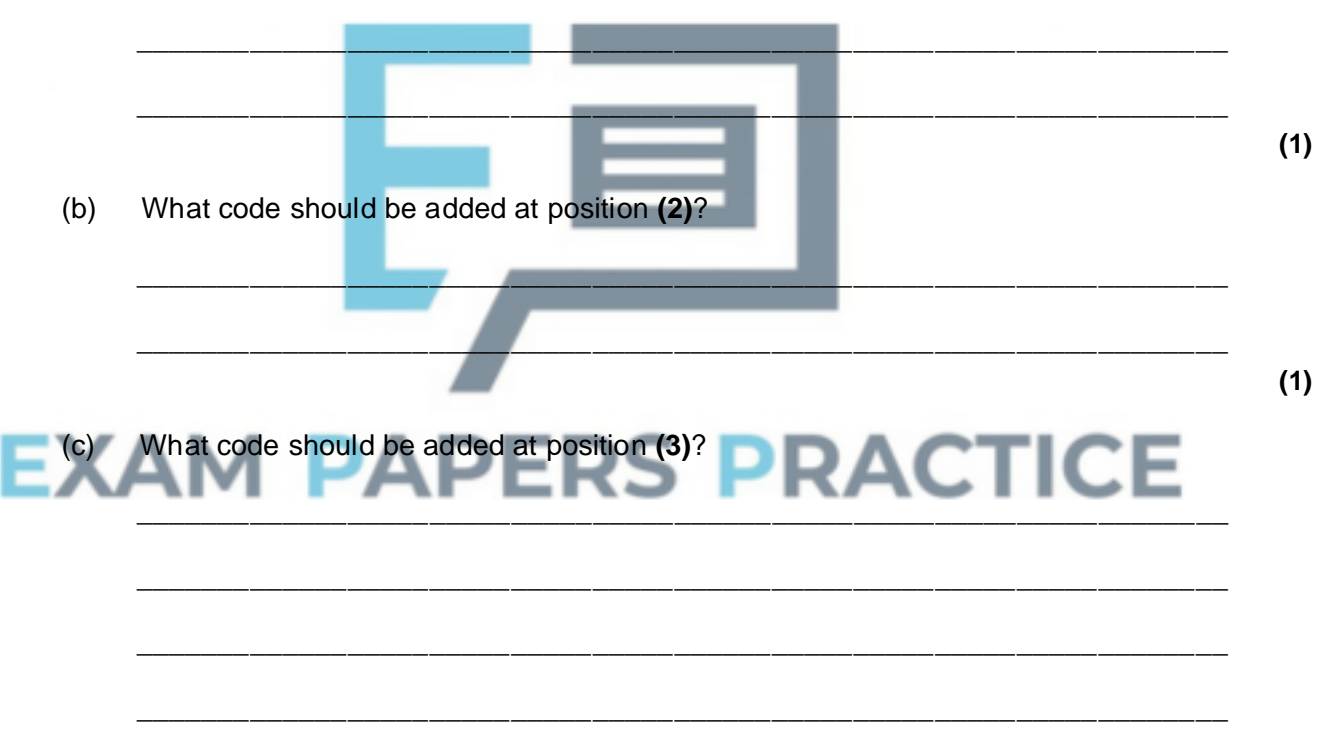

**(2)**

The table below contains a list of orders of time complexity (in no particular order).

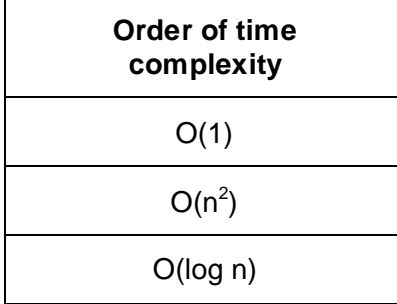

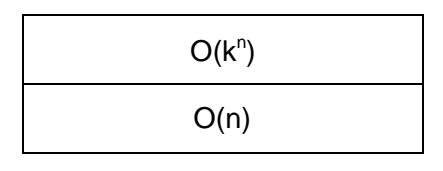

Which of the orders of time complexity given in the table :

(d) could be the time complexity of an intractable problem? \_\_\_\_\_\_\_\_\_\_\_\_\_\_\_\_\_\_\_\_\_\_\_\_\_\_\_\_\_\_\_\_\_\_\_\_\_\_\_\_\_\_\_\_\_\_\_\_\_\_\_\_\_\_\_\_\_\_\_\_\_\_\_\_\_\_\_ \_\_\_\_\_\_\_\_\_\_\_\_\_\_\_\_\_\_\_\_\_\_\_\_\_\_\_\_\_\_\_\_\_\_\_\_\_\_\_\_\_\_\_\_\_\_\_\_\_\_\_\_\_\_\_\_\_\_\_\_\_\_\_\_\_\_\_ **(1)** (e) is the time complexity for a binary search? \_\_\_\_\_\_\_\_\_\_\_\_\_\_\_\_\_\_\_\_\_\_\_\_\_\_\_\_\_\_\_\_\_\_\_\_\_\_\_\_\_\_\_\_\_\_\_\_\_\_\_\_\_\_\_\_\_\_\_\_\_\_\_\_\_\_\_  $\_$  ,  $\_$  ,  $\_$  ,  $\_$  ,  $\_$  ,  $\_$  ,  $\_$  ,  $\_$  ,  $\_$  ,  $\_$  ,  $\_$  ,  $\_$  ,  $\_$  ,  $\_$  ,  $\_$  ,  $\_$  ,  $\_$  ,  $\_$  ,  $\_$  ,  $\_$ **(1)** (f) is the time complexity for getting the first item in a list? \_\_\_\_\_\_\_\_\_\_\_\_\_\_\_\_\_\_\_\_\_\_\_\_\_\_\_\_\_\_\_\_\_\_\_\_\_\_\_\_\_\_\_\_\_\_\_\_\_\_\_\_\_\_\_\_\_\_\_\_\_\_\_\_\_\_\_ \_\_\_\_\_\_\_\_\_\_\_\_\_\_\_\_\_\_\_\_\_\_\_\_\_\_\_\_\_\_\_\_\_\_\_\_\_\_\_\_\_\_\_\_\_\_\_\_\_\_\_\_\_\_\_\_\_\_\_\_\_\_\_\_\_\_\_ **(1)** (g) is the time complexity for a linear-search algorithm? \_\_\_\_\_\_\_\_\_\_\_\_\_\_\_\_\_\_\_\_\_\_\_\_\_\_\_\_\_\_\_\_\_\_\_\_\_\_\_\_\_\_\_\_\_\_\_\_\_\_\_\_\_\_\_\_\_\_\_\_\_\_\_\_\_\_\_  $\frac{1}{2}$  ,  $\frac{1}{2}$  ,  $\frac{1$ **(1)** Explain why a linear-search has the order of time complexity given in your answer to question (g). ا د ៶ . г u - ∥ ◟▭ \_\_\_\_\_\_\_\_\_\_\_\_\_\_\_\_\_\_\_\_\_\_\_\_\_\_\_\_\_\_\_\_\_\_\_\_\_\_\_\_\_\_\_\_\_\_\_\_\_\_\_\_\_\_\_\_\_\_\_\_\_\_\_\_\_\_\_ \_\_\_\_\_\_\_\_\_\_\_\_\_\_\_\_\_\_\_\_\_\_\_\_\_\_\_\_\_\_\_\_\_\_\_\_\_\_\_\_\_\_\_\_\_\_\_\_\_\_\_\_\_\_\_\_\_\_\_\_\_\_\_\_\_\_\_  $\_$  ,  $\_$  ,  $\_$  ,  $\_$  ,  $\_$  ,  $\_$  ,  $\_$  ,  $\_$  ,  $\_$  ,  $\_$  ,  $\_$  ,  $\_$  ,  $\_$  ,  $\_$  ,  $\_$  ,  $\_$  ,  $\_$  ,  $\_$  ,  $\_$  ,  $\_$ \_\_\_\_\_\_\_\_\_\_\_\_\_\_\_\_\_\_\_\_\_\_\_\_\_\_\_\_\_\_\_\_\_\_\_\_\_\_\_\_\_\_\_\_\_\_\_\_\_\_\_\_\_\_\_\_\_\_\_\_\_\_\_\_\_\_\_ **(2) (Total 10 marks)**

### **Q4.**

The binary search method can be used to search for an item in an ordered list.

(a) Show how the binary search method works by writing numbers in the table below to indicate which values would be examined to determine if the name "Richard" appears in the list.

Write the number "1" by the first value to be examined, "2" by the second value to be

examined and so on.

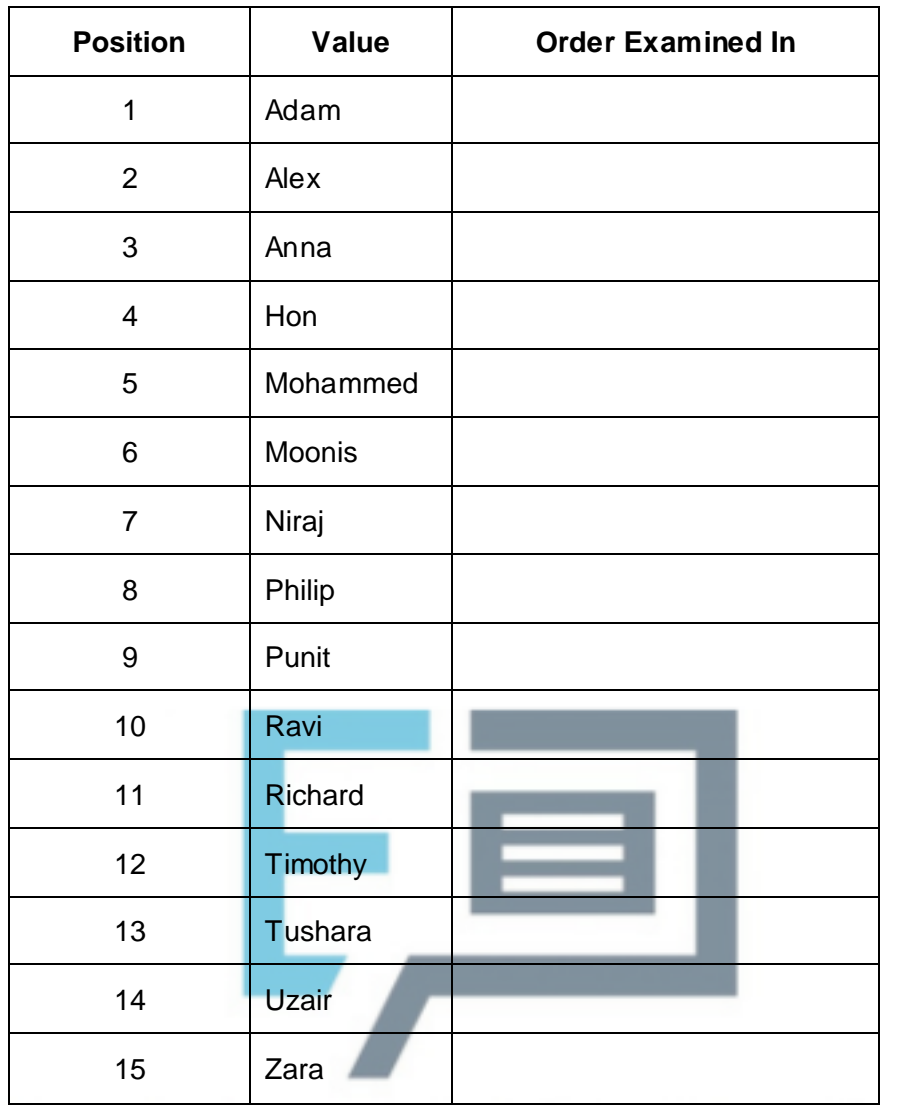

**(3) S PRACTICE** A different list contains 137 names.

> What is the maximum number of names that would need to be accessed to determine if the name "Rachel" appears in the list? Write your answer in the box below.

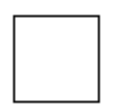

(c) Tick **one** box to indicate the order of time complexity of the binary search method.

**(1)**

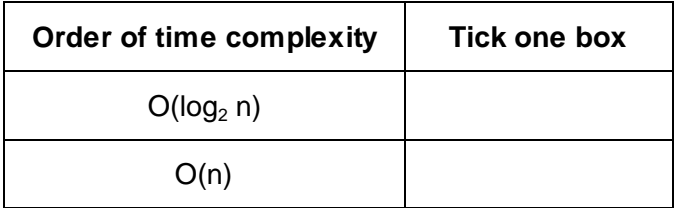

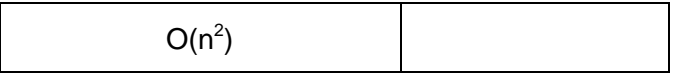

## **Q5.**

A *recursively-defined* procedure **ProcA** that takes two integers as parameters is defined below.

 $\_$  ,  $\_$  ,  $\_$  ,  $\_$  ,  $\_$  ,  $\_$  ,  $\_$  ,  $\_$  ,  $\_$  ,  $\_$  ,  $\_$  ,  $\_$  ,  $\_$  ,  $\_$  ,  $\_$  ,  $\_$  ,  $\_$  ,  $\_$  ,  $\_$  ,  $\_$ 

\_\_\_\_\_\_\_\_\_\_\_\_\_\_\_\_\_\_\_\_\_\_\_\_\_\_\_\_\_\_\_\_\_\_\_\_\_\_\_\_\_\_\_\_\_\_\_\_\_\_\_\_\_\_\_\_\_\_\_\_\_\_\_\_\_\_\_

\_\_\_\_\_\_\_\_\_\_\_\_\_\_\_\_\_\_\_\_\_\_\_\_\_\_\_\_\_\_\_\_\_\_\_\_\_\_\_\_\_\_\_\_\_\_\_\_\_\_\_\_\_\_\_\_\_\_\_\_\_\_\_\_\_\_\_

 $\_$  ,  $\_$  ,  $\_$  ,  $\_$  ,  $\_$  ,  $\_$  ,  $\_$  ,  $\_$  ,  $\_$  ,  $\_$  ,  $\_$  ,  $\_$  ,  $\_$  ,  $\_$  ,  $\_$  ,  $\_$  ,  $\_$  ,  $\_$  ,  $\_$  ,  $\_$ 

(a) What is meant by a recursively-defined procedure?

**(1)**

**(1)**

**(4)**

- (b) What is the role of the stack when a recursively-defined procedure is executed?
- (c) Dry run the procedure call **ProcA(11,1)** using the data in the array, **Items**, by completing the trace table below.

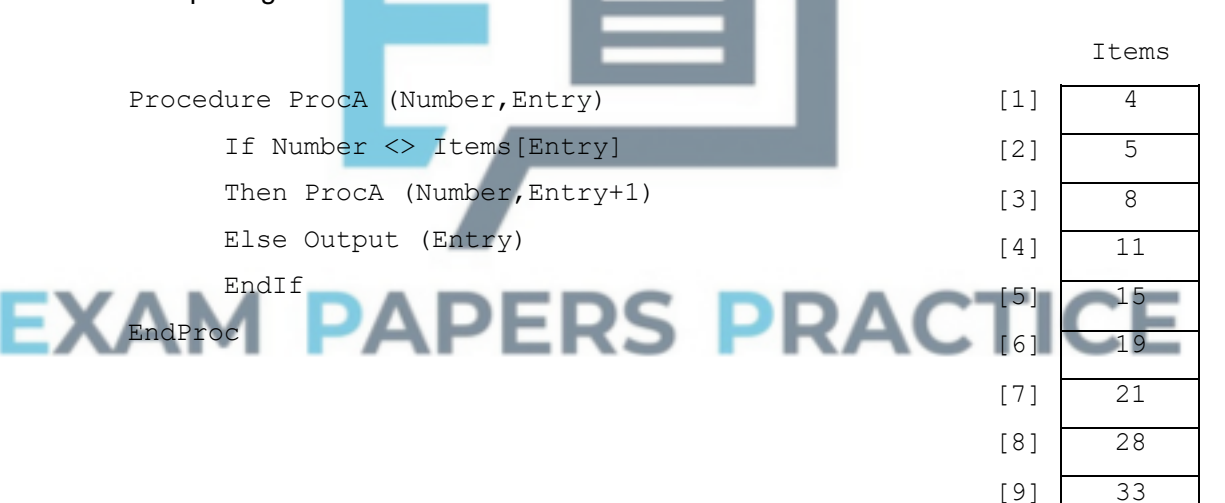

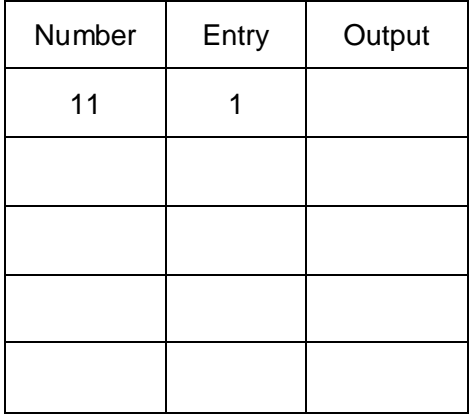

(d) What is the purpose of this algorithm?

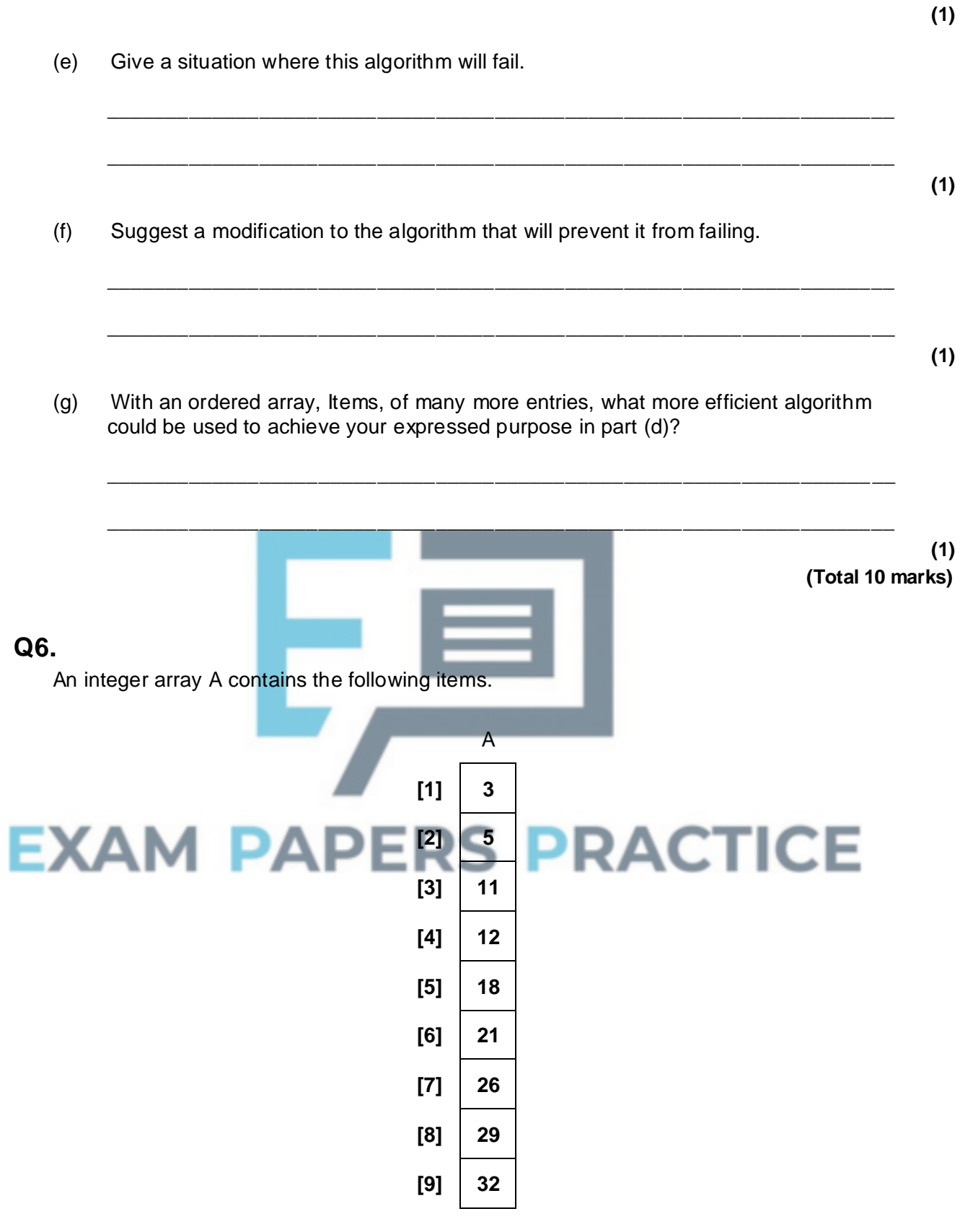

 $\_$  ,  $\_$  ,  $\_$  ,  $\_$  ,  $\_$  ,  $\_$  ,  $\_$  ,  $\_$  ,  $\_$  ,  $\_$  ,  $\_$  ,  $\_$  ,  $\_$  ,  $\_$  ,  $\_$  ,  $\_$  ,  $\_$  ,  $\_$  ,  $\_$  ,  $\_$ 

The operator DIV performs integer division. x DIV y calculates how many times y divides exactly into x. For example  $7$  DIV  $3 = 2$ .

(a) Dry run the following algorithm by completing the trace table.

Number ← <sup>12</sup>

```
Lower \leftarrow 1
Upper ← 9
While Lower<Upper
     Current ← (Lower+Upper) DIV 2
     If Number >= A [Current] Then Lower \leftarrow Current
     If Number \leq A [Current] Then Upper \leftarrow Current
EndWhile
Return Current
```
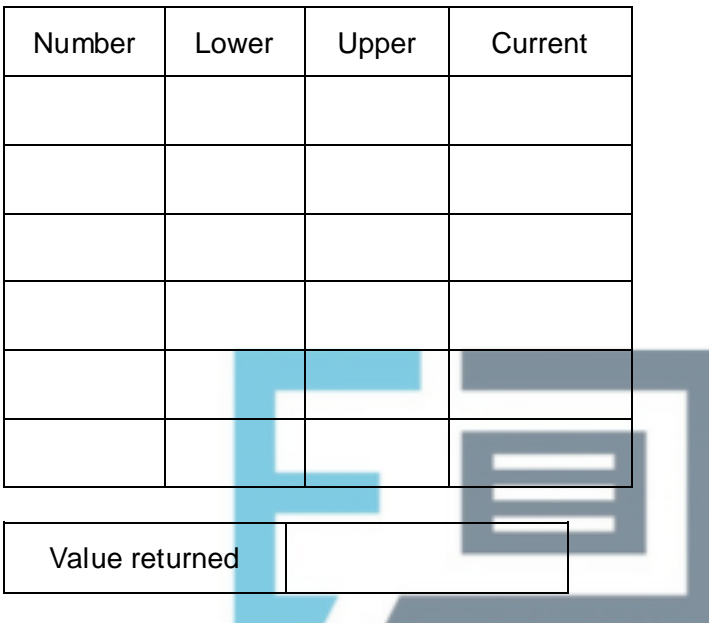

**(8)**

(b) What is the purpose of this algorithm?

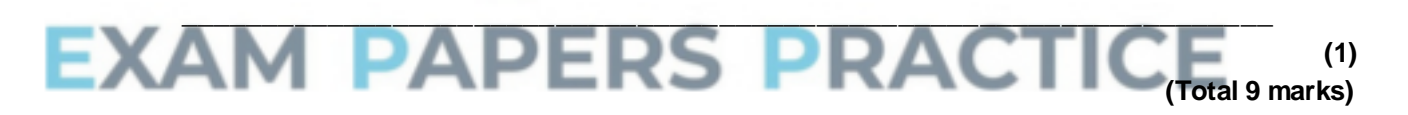

\_\_\_\_\_\_\_\_\_\_\_\_\_\_\_\_\_\_\_\_\_\_\_\_\_\_\_\_\_\_\_\_\_\_\_\_\_\_\_\_\_\_\_\_\_\_\_\_\_\_\_\_\_\_\_\_\_\_\_\_\_\_

\_\_\_\_\_\_\_\_\_\_\_\_\_\_\_\_\_\_\_\_\_\_\_\_\_\_\_\_\_\_\_\_\_\_\_\_\_\_\_\_\_\_\_\_\_\_\_\_\_\_\_\_\_\_\_\_\_\_\_\_\_\_

\_\_\_\_\_\_\_\_\_\_\_\_\_\_\_\_\_\_\_\_\_\_\_\_\_\_\_\_\_\_\_\_\_\_\_\_\_\_\_\_\_\_\_\_\_\_\_\_\_\_\_\_\_\_\_\_\_\_\_\_\_\_

## **Q7.**

A *linear search* and a *binary search* are **two** different methods of searching an ordered list. A given list contains 271 items.

(a) (i) What is the maximum number of items accessed when searching for a particular item from the given list using a linear search?

**(1)**

**(1)**

(ii) Explain your answer.

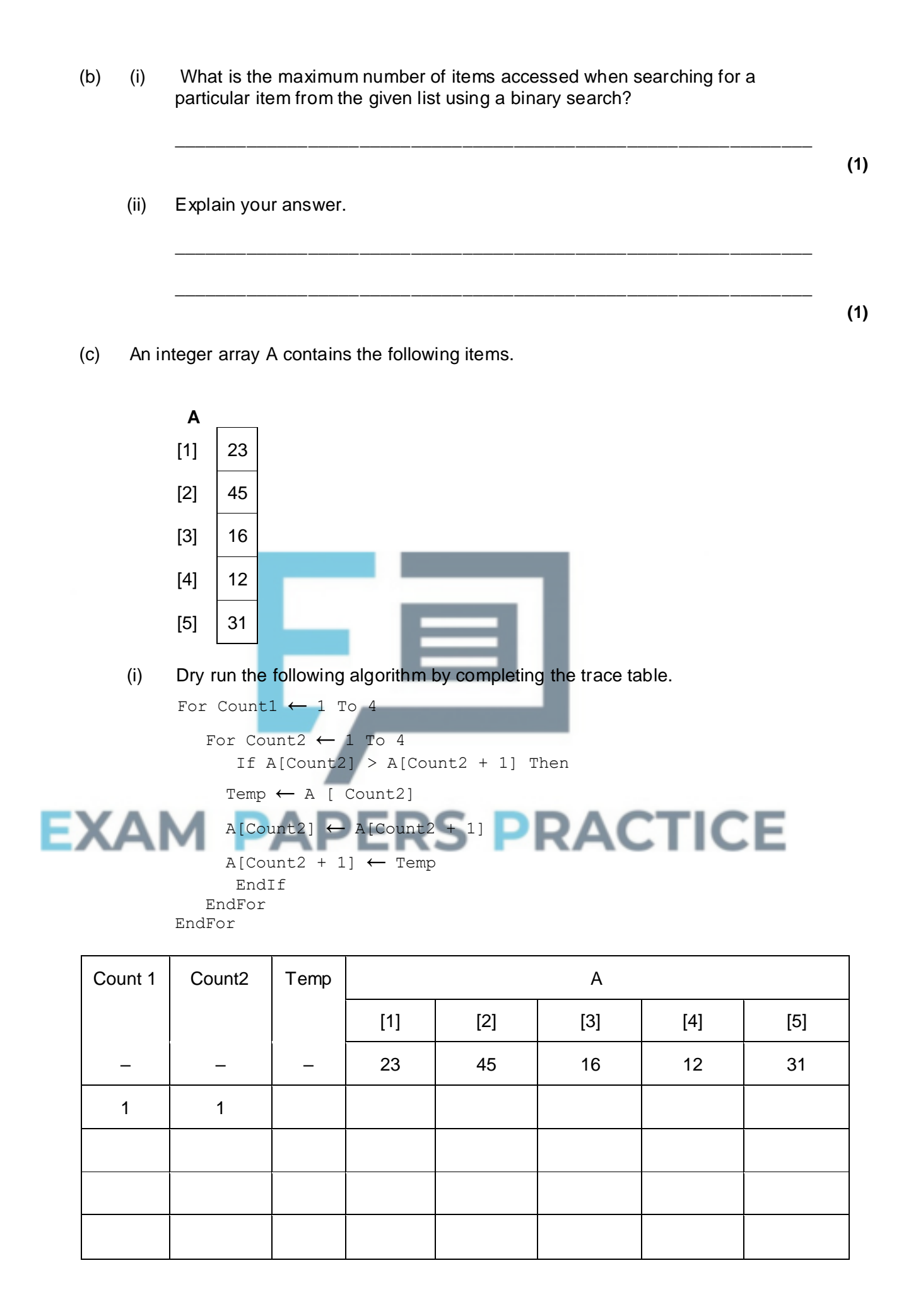

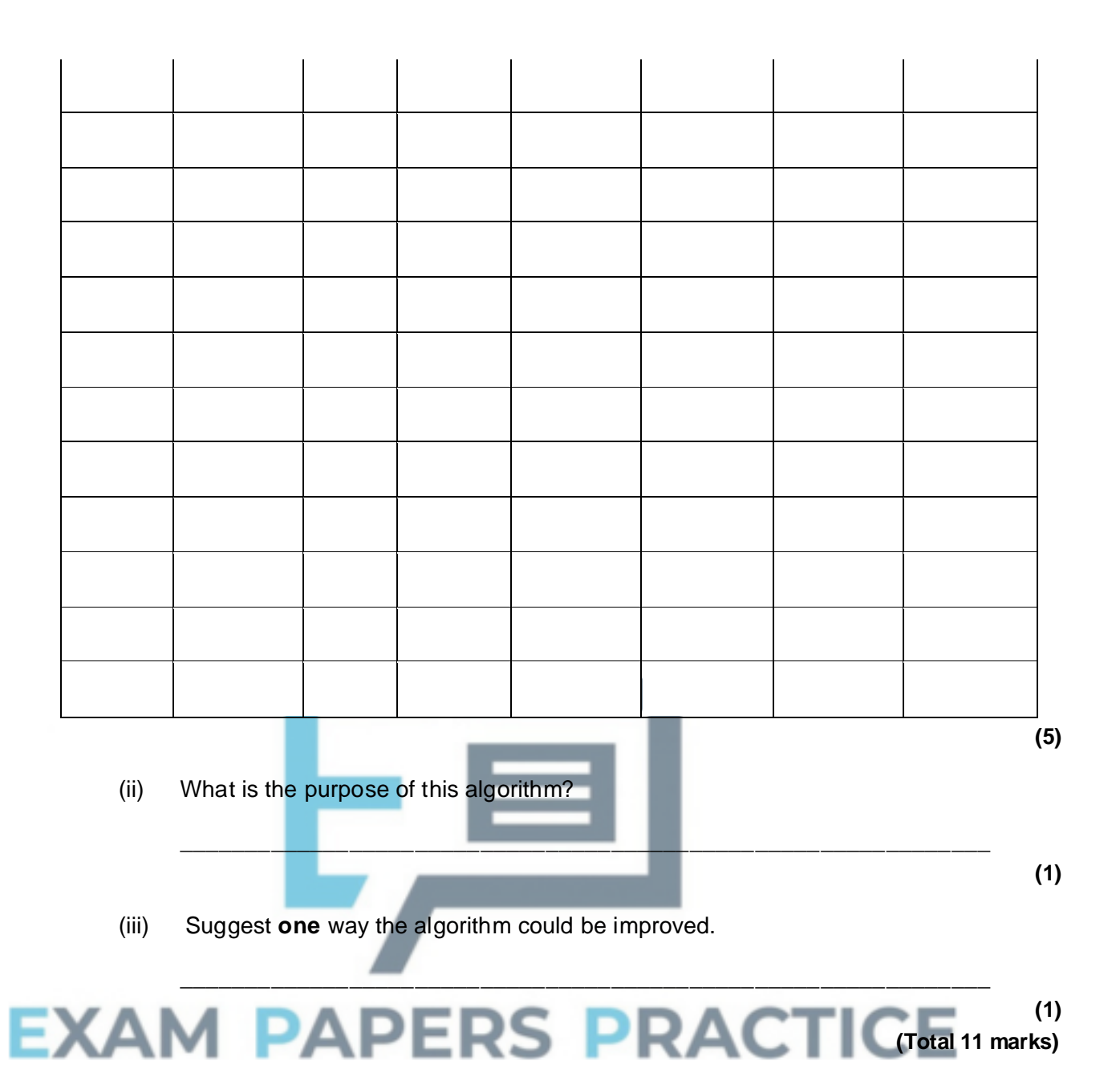

### **Q8.**

The data shown below is a list of surnames of 20 motor car policyholders with the number of claims they have each made in the last five years.

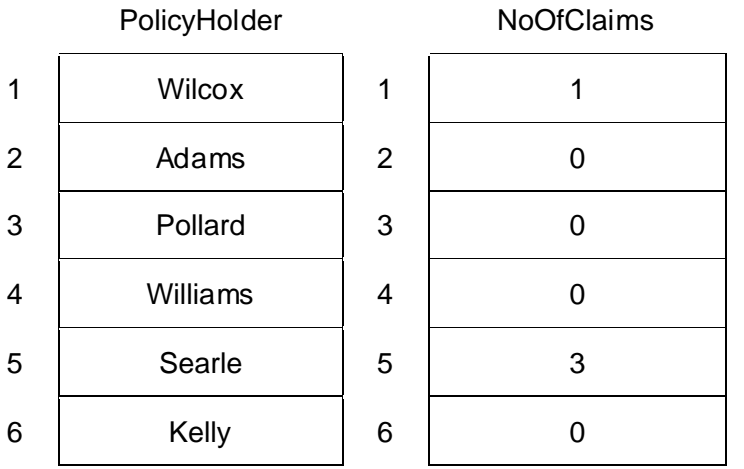

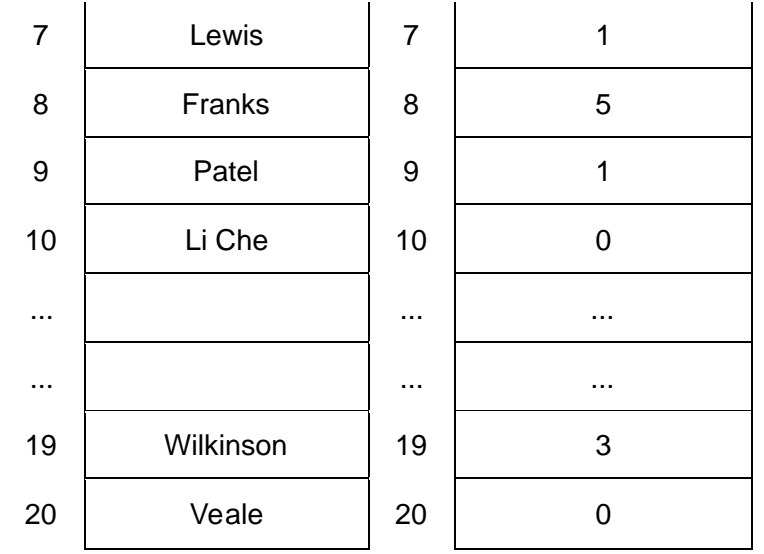

(a) (i) The user inputs a policyholder. If the surname is found, the program outputs the number of claims for that policyholder.

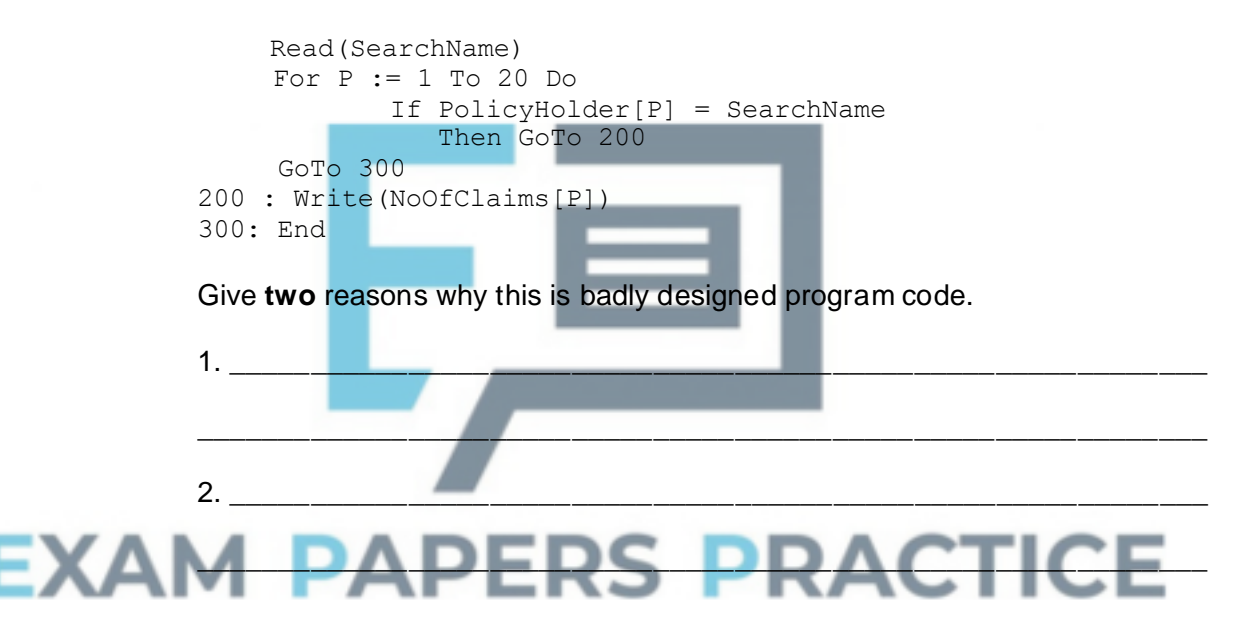

(ii) Write declaration statements (in a language with which you are familiar) for the PolicyHolder or NoOfClaims data structure above, and one other variable used in the code above.

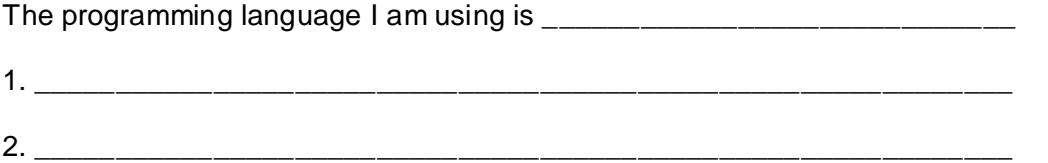

**(2)**

**(2)**

(b) A new task is to design and write code to establish if there are any policyholders who have made five or more claims. The program will output a 'yes' or 'no' message only.

Write the code for this new task in a programming language with which you are familiar.

*(Hint: Use a loop structure to initiate the loop, and then end the loop when some* 

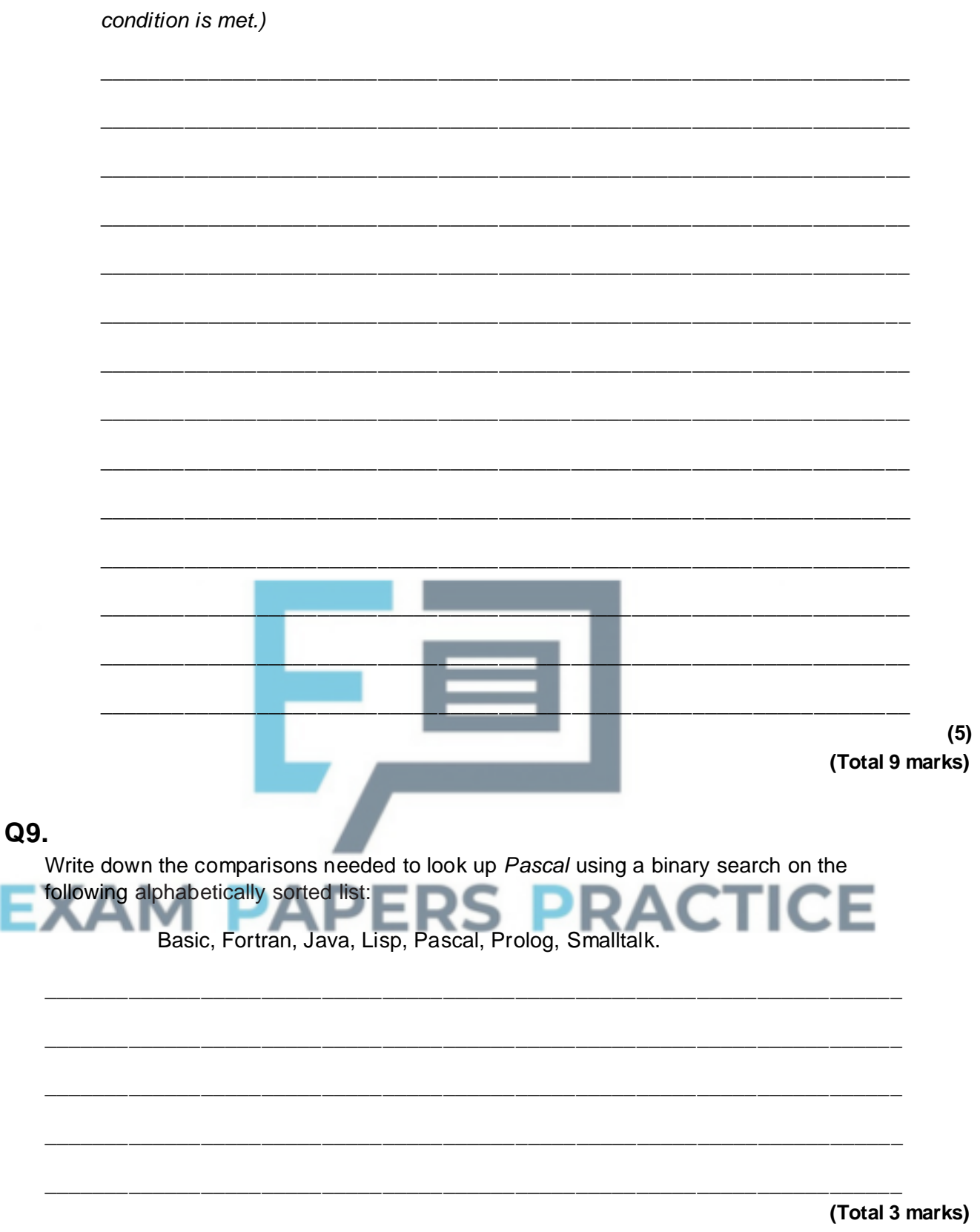

# Q10.

A recursively-defined procedure X with three integer parameters is defined below. x DIV y calculates how many times y divides exactly into x. For example 7 DIV  $3 = 2$ .

> Procedure X (E, L, H) If  $L > H$

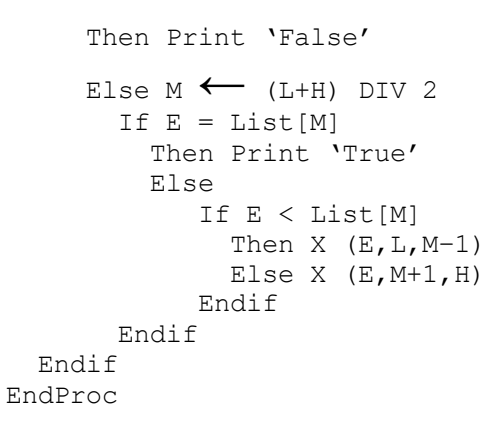

- (a) What is meant by recursively-defined?
- (b) (i) Using the table below, dry-run the procedure call X (6502, 1, 11) applied to the integer array *List* containing the following elements:

 $\_$  ,  $\_$  ,  $\_$  ,  $\_$  ,  $\_$  ,  $\_$  ,  $\_$  ,  $\_$  ,  $\_$  ,  $\_$  ,  $\_$  ,  $\_$  ,  $\_$  ,  $\_$  ,  $\_$  ,  $\_$  ,  $\_$  ,  $\_$  ,  $\_$  ,  $\_$ 

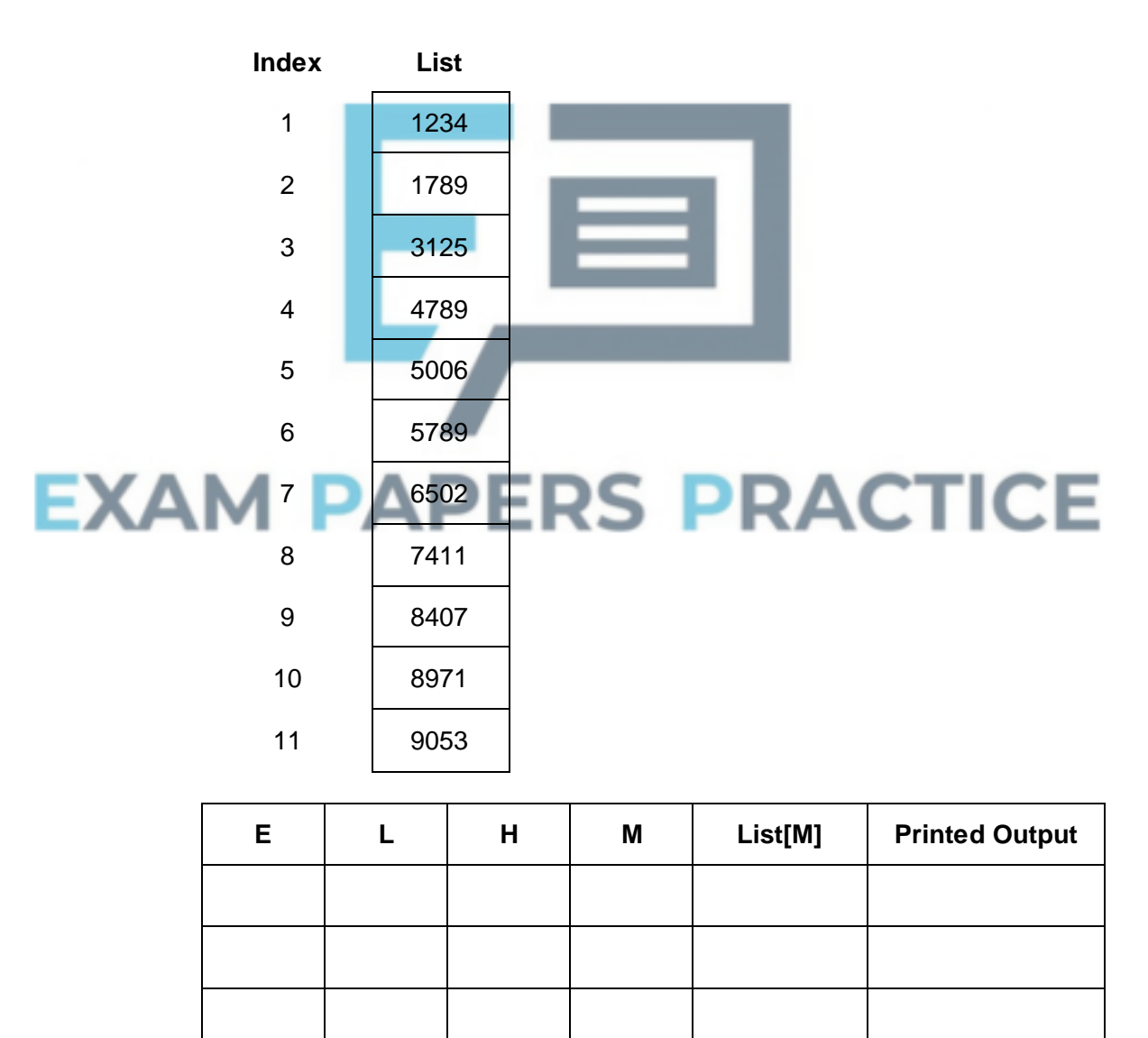

**(1)**

# **Q11.**

Write down the comparisons needed to look up *Newcastle* using a binary search on the following list:

\_\_\_\_\_\_\_\_\_\_\_\_\_\_\_\_\_\_\_\_\_\_\_\_\_\_\_\_\_\_\_\_\_\_\_\_\_\_\_\_\_\_\_\_\_\_\_\_\_\_\_\_\_\_\_\_\_\_\_\_\_\_

Birmingham, Coventry, Liverpool, Manchester, Newcastle, Sheffield, York.

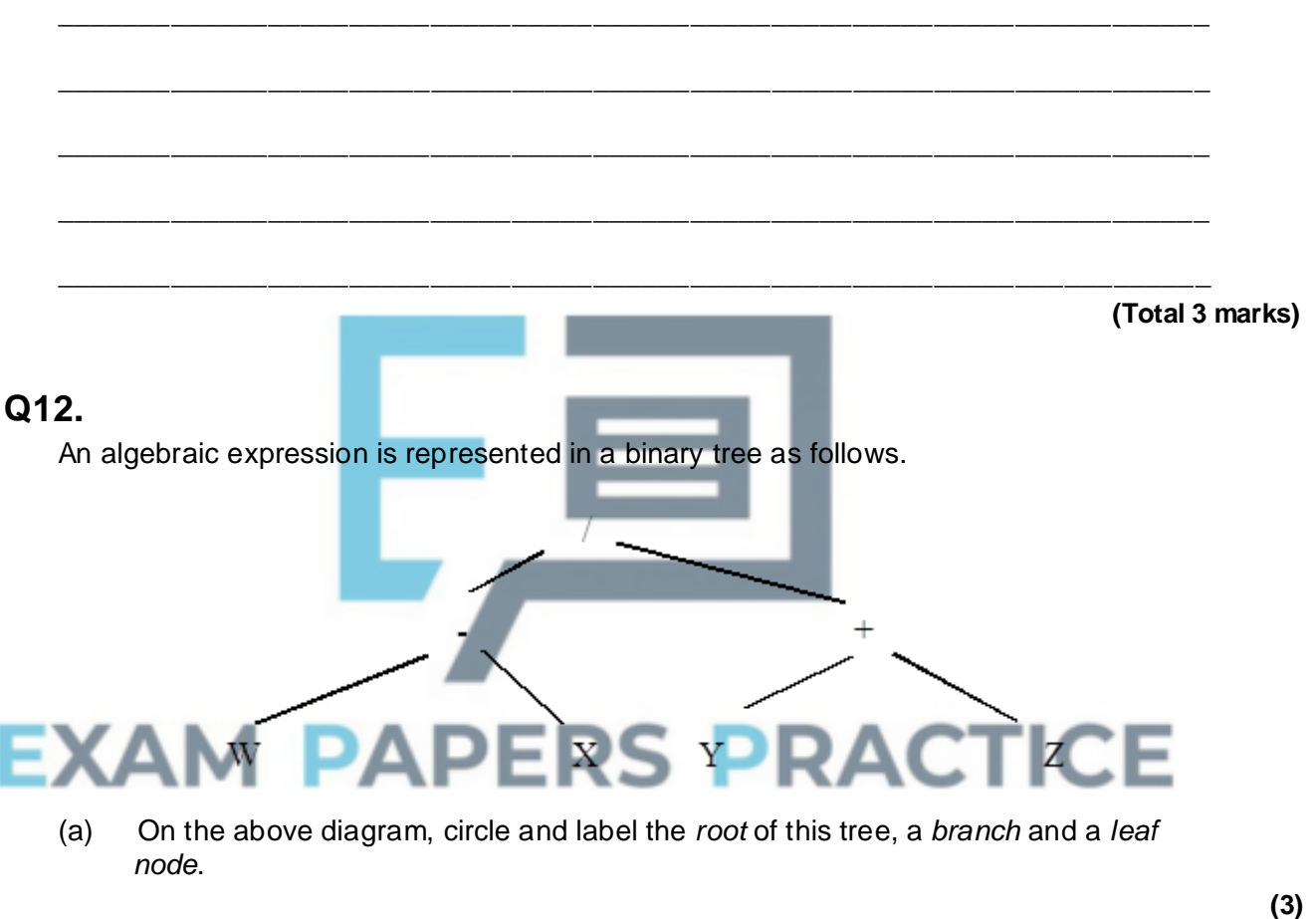

(b) In the spaces below, draw the *left sub-tree* and the *right sub-tree* of this tree.

left sub-tree

right sub-tree

**(3) (Total 8 marks)**

**(4)**

# **Q13.**

A *binary* search and a *linear* search are two different methods of searching a list. A given list contains 137 items.

(a) (i) What is the maximum number of items accessed when searching for a particular item from the given list using a binary search?

\_\_\_\_\_\_\_\_\_\_\_\_\_\_\_\_\_\_\_\_\_\_\_\_\_\_\_\_\_\_\_\_\_\_\_\_\_\_\_\_\_\_\_\_\_\_\_\_\_\_\_\_\_\_\_\_\_\_\_\_\_\_\_\_\_\_\_

\_\_\_\_\_\_\_\_\_\_\_\_\_\_\_\_\_\_\_\_\_\_\_\_\_\_\_\_\_\_\_\_\_\_\_\_\_\_\_\_\_\_\_\_\_\_\_\_\_\_\_\_\_\_\_\_\_\_\_\_\_\_

(ii) Explain your answer. \_\_\_\_\_\_\_\_\_\_\_\_\_\_\_\_\_\_\_\_\_\_\_\_\_\_\_\_\_\_\_\_\_\_\_\_\_\_\_\_\_\_\_\_\_\_\_\_\_\_\_\_\_\_\_\_\_\_\_\_\_\_ \_\_\_\_\_\_\_\_\_\_\_\_\_\_\_\_\_\_\_\_\_\_\_\_\_\_\_\_\_\_\_\_\_\_\_\_\_\_\_\_\_\_\_\_\_\_\_\_\_\_\_\_\_\_\_\_\_\_\_\_\_\_ (b) (i) What is the maximum number of items accessed when searching for a particular item from the given list using a linear search? \_\_\_\_\_\_\_\_\_\_\_\_\_\_\_\_\_\_\_\_\_\_\_\_\_\_\_\_\_\_\_\_\_\_\_\_\_\_\_\_\_\_\_\_\_\_\_\_\_\_\_\_\_\_\_\_\_\_\_\_\_\_ (ii) Explain your answer. \_\_\_\_\_\_\_\_\_\_\_\_\_\_\_\_\_\_\_\_\_\_\_\_\_\_\_\_\_\_\_\_\_\_\_\_\_\_\_\_\_\_\_\_\_\_\_\_\_\_\_\_\_\_\_\_\_\_\_\_\_\_  $\blacksquare$  . The contract of the contract of the contract of the contract of the contract of the contract of the contract of the contract of the contract of the contract of the contract of the contract of the contract of the **(Total 4 marks) Q14.** (a) The series of characters J, F, H, U, S, X, T are to be entered into a binary search tree in the order given. Draw a diagram to show how these values will be stored.

(b) The following data are held in arrays Data, L and R:

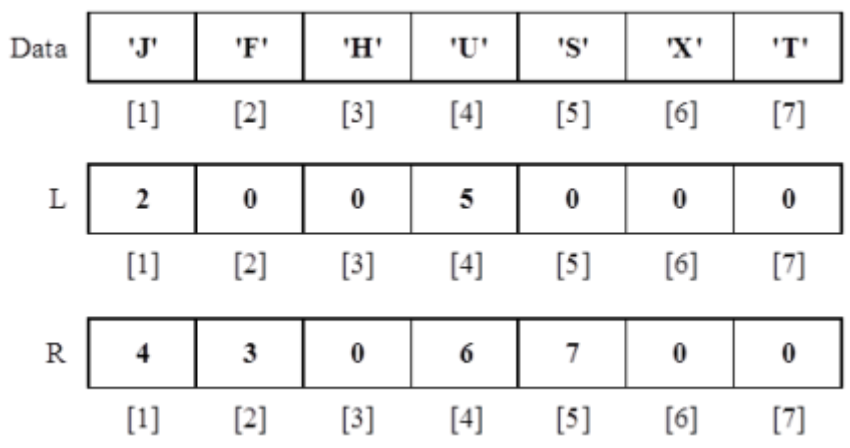

Using the arrays above, dry-run the following pseudo-code by completing the trace table opposite:

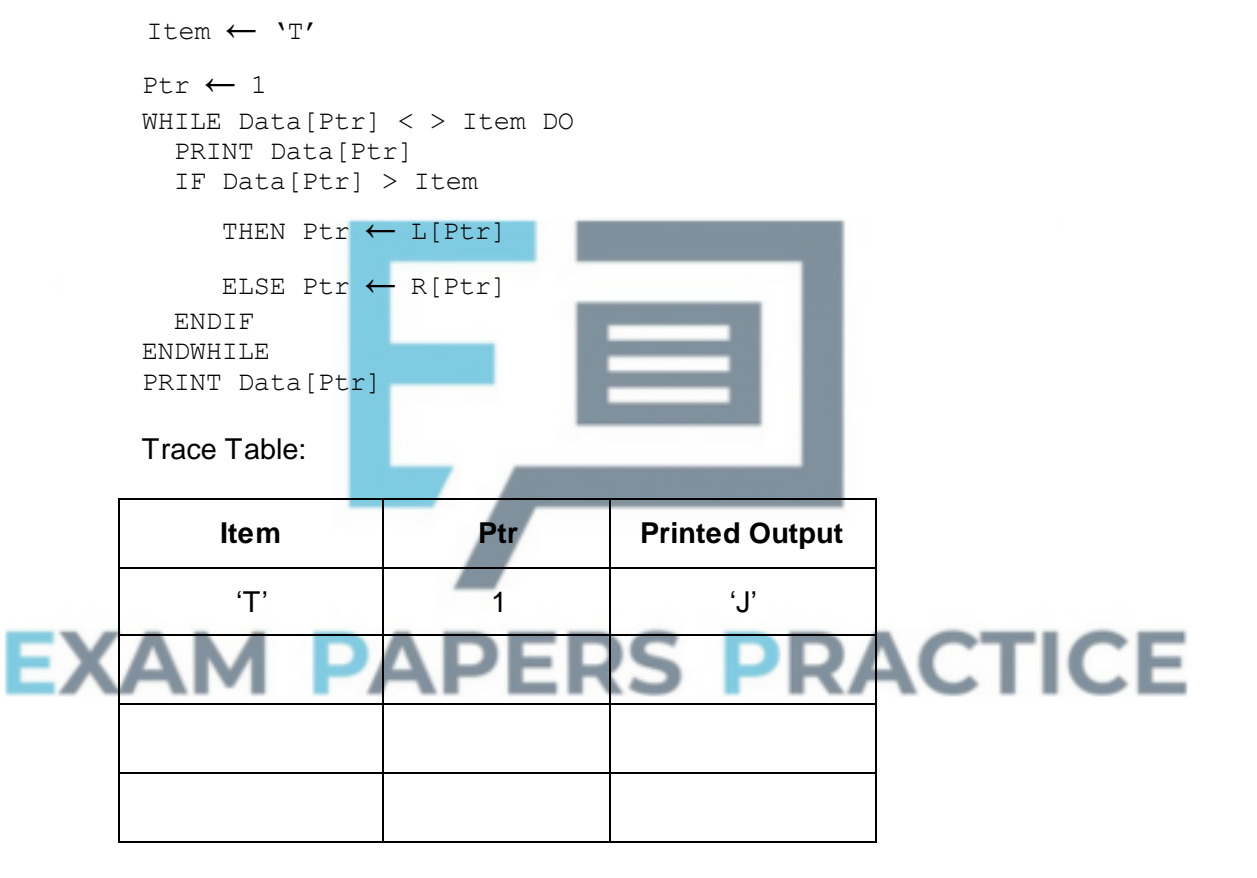

**(6) (Total 10 marks)**

# **Q15.**

A binary search tree is a data structure where items of data are held such that they can be searched for quickly and easily.

The following data items are to be entered into a binary search tree in the order given:

London, Paris, Rome, Berlin, Amsterdam, Lisbon, Madrid.

(a) Draw a diagram to show how these values will be stored.

(b) Circle the root node in your diagram. **(1)** (c) If Madrid is being searched for in this binary tree, list the data items which have to be accessed. \_\_\_\_\_\_\_\_\_\_\_\_\_\_\_\_\_\_\_\_\_\_\_\_\_\_\_\_\_\_\_\_\_\_\_\_\_\_\_\_\_\_\_\_\_\_\_\_\_\_\_\_\_\_\_\_\_\_\_\_\_\_\_\_\_\_\_ **(1) (Total 6 marks) Q16.** A binary tree can be used to represent the alphabet in a code. Part of the tree is shown below. Starting at the root of the tree, branch left is a dot and branch right is a dash. So N has the code: dash dot. SOS has the code dot dot dot dash dash dash dot dot dot. (a) Place the missing letters S and O into the correct positions in the diagram. Ε T I N R K **(2)**

**(4)**

(b) What does the following 2 letter code spell: dot dot dash ?

# Q17.

The memory of a computer holds an array of records, each of which includes name, address and other information.

- $(a)$ What condition is necessary for the binary search (binary chop) process to work correctly?
- $(2)$  $(b)$ Describe this process to find the position in the array of the record containing a given name.  $(5)$  $(c)$ Why is this search method normally faster than a linear search?  $(2)$ (Total 9 marks)

# Q18.

Using a binary search, a file can be searched more quickly than by linear search.

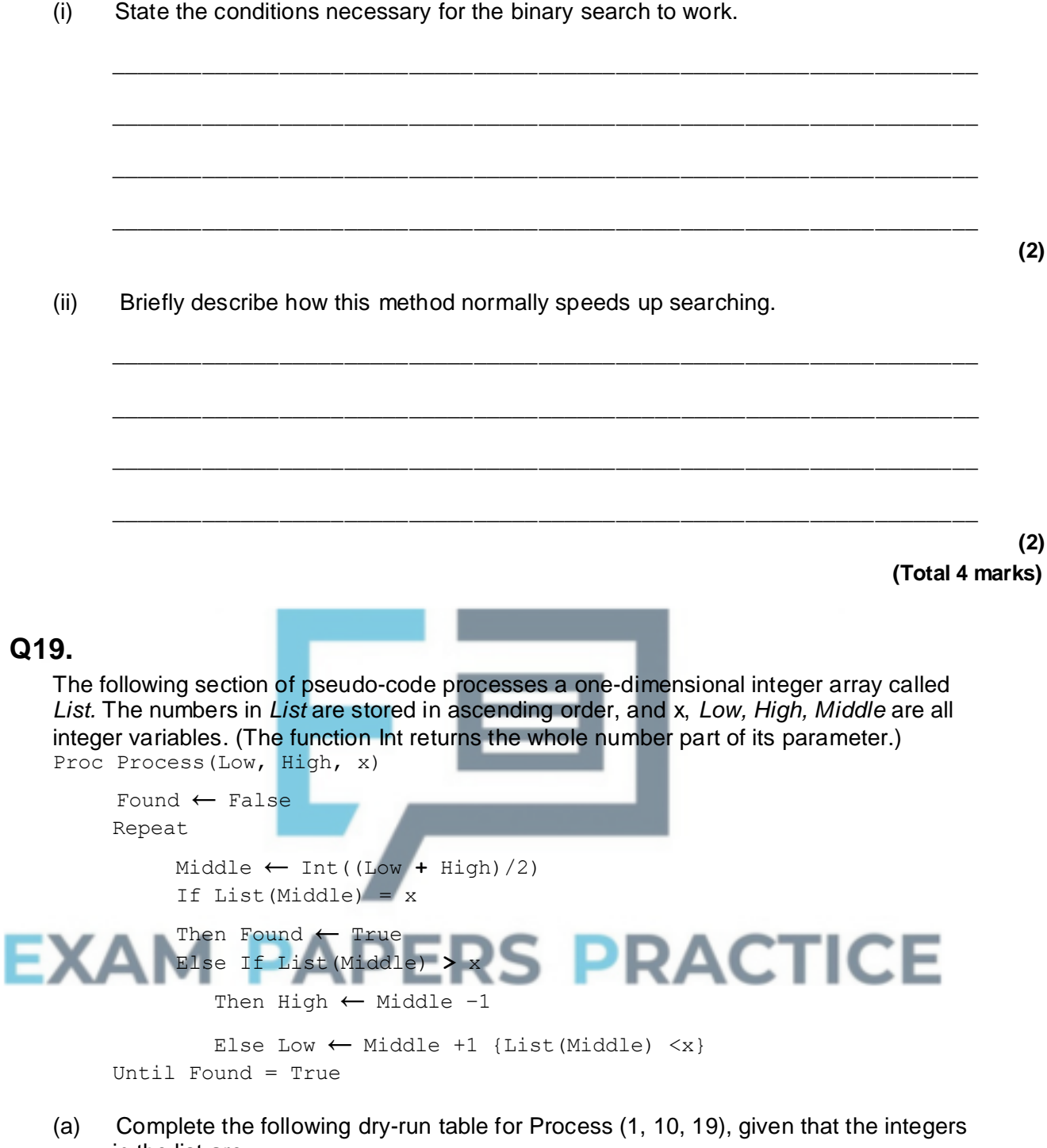

in the list are:

I

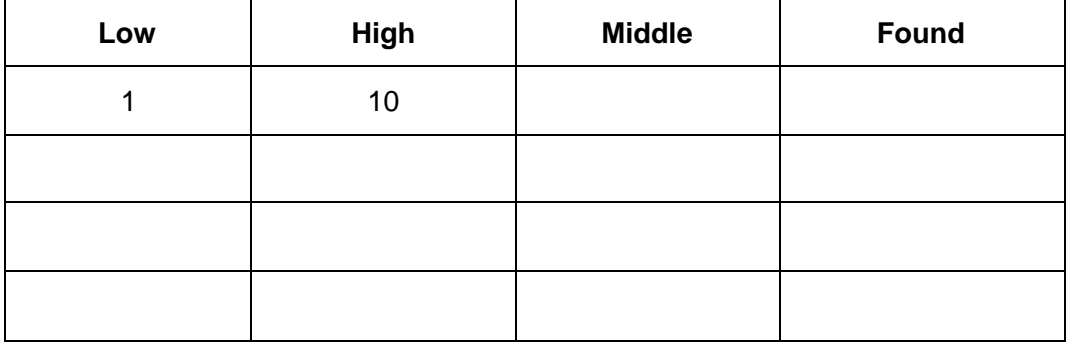

2,4, 6, 7, 11, 13, 19, 21, 27, 29

(b) What type of routine does this pseudo-code define?

**(1) (Total 8 marks)**

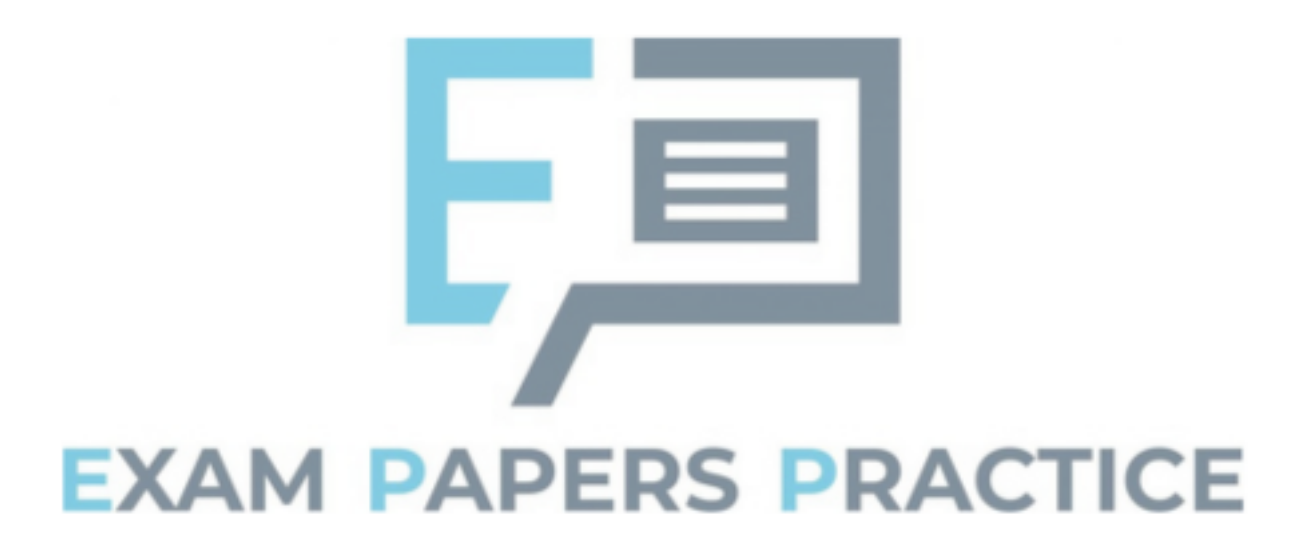

\_\_\_\_\_\_\_\_\_\_\_\_\_\_\_\_\_\_\_\_\_\_\_\_\_\_\_\_\_\_\_\_\_\_\_\_\_\_\_\_\_\_\_\_\_\_\_\_\_\_\_\_\_\_\_\_\_\_\_\_\_\_\_\_\_\_\_